# **'A Day in the Life'**

### **Aim**

For participants to reflect on the different needs of learners, and to consider learners' use of technology for learning in relation to their whole lived experience of technology use. For participants to consider how institutions can respond positively to learners' differences.

## **Preparation**

Print out each 'day in the life' on stiff paper or card. Each pair or small group of participants receives 1 card. Ensure that larger groups e.g. around a table have a range of different cards: e.g. A, B and D together, or C, E and F together. This will provide enough variety to support discussion after the pairs activity.

#### **Setting the scene**

These are *not* the diaries of real learners. They are based on a format used by the Thema project at the University of Oxford, but the content is compiled from a wide range of different learners in order to demonstrate the different ways technology can manifest in learners' lives. Real-life learner diaries from Thema, video diaries from STROLL, and other genuine case studies can be downloaded from the Learner Experiences of e-Learning web site. Before taking part in this activity, participants should take time to listen to real learners talking about their lives, through these or other resources.

This activity can be used in conjunction with the 'pyramid' model of developing effective elearners. Participants may be introduced to the pyramid model before or during this activity.

This activity can also be used in conjunction with the 'strategies of effective e-learners' activity. Participants may be introduced to the range of strategies before or after this activity.

## **Instructions to participants**

Working in a pair or small group read through one of the day in the life cards on your table. With your partner(s), discuss:

- o Does this learner have good access to technologies for learning? How could it be improved?
- o Does this learner have the skills they need to support learning with technology? How could they be enhanced?
- o What strategies are working for this learner? Are there any other strategies you could recommend?
- o How could other learners benefit from this learners' experiences?

It may help to use a blank copy of the 'pyramid' model in your discussions.

#### **Feeding back to the whole group and discussion points**

Working in table groups (or in plenary) consider:

- o What learner differences are most problematic for institutions and/or course teams?
- o What learner differences can be a positive advantage to institutions and/or course teams?
- o How can we help learners to support each other in learning to learn effectively with technology?

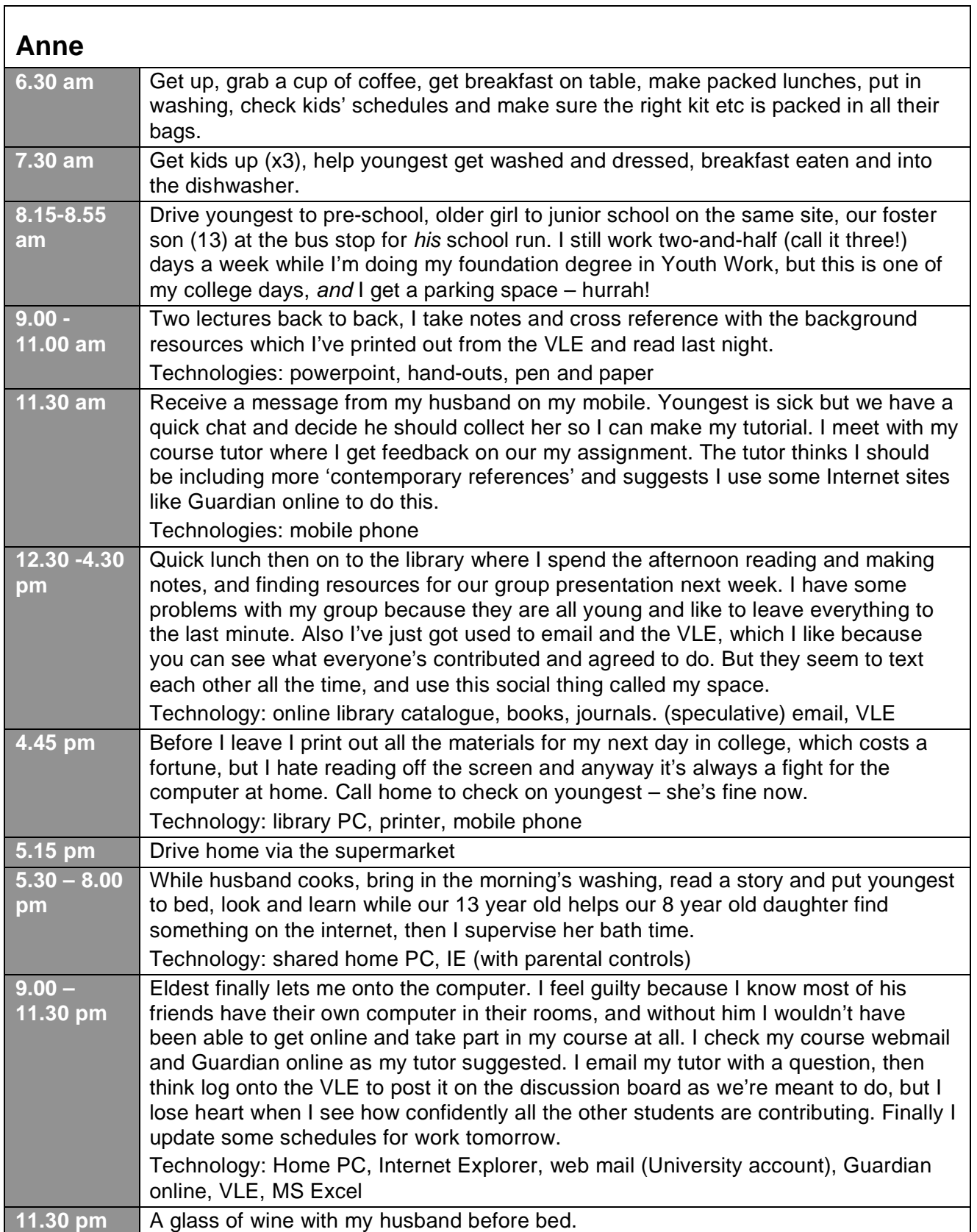

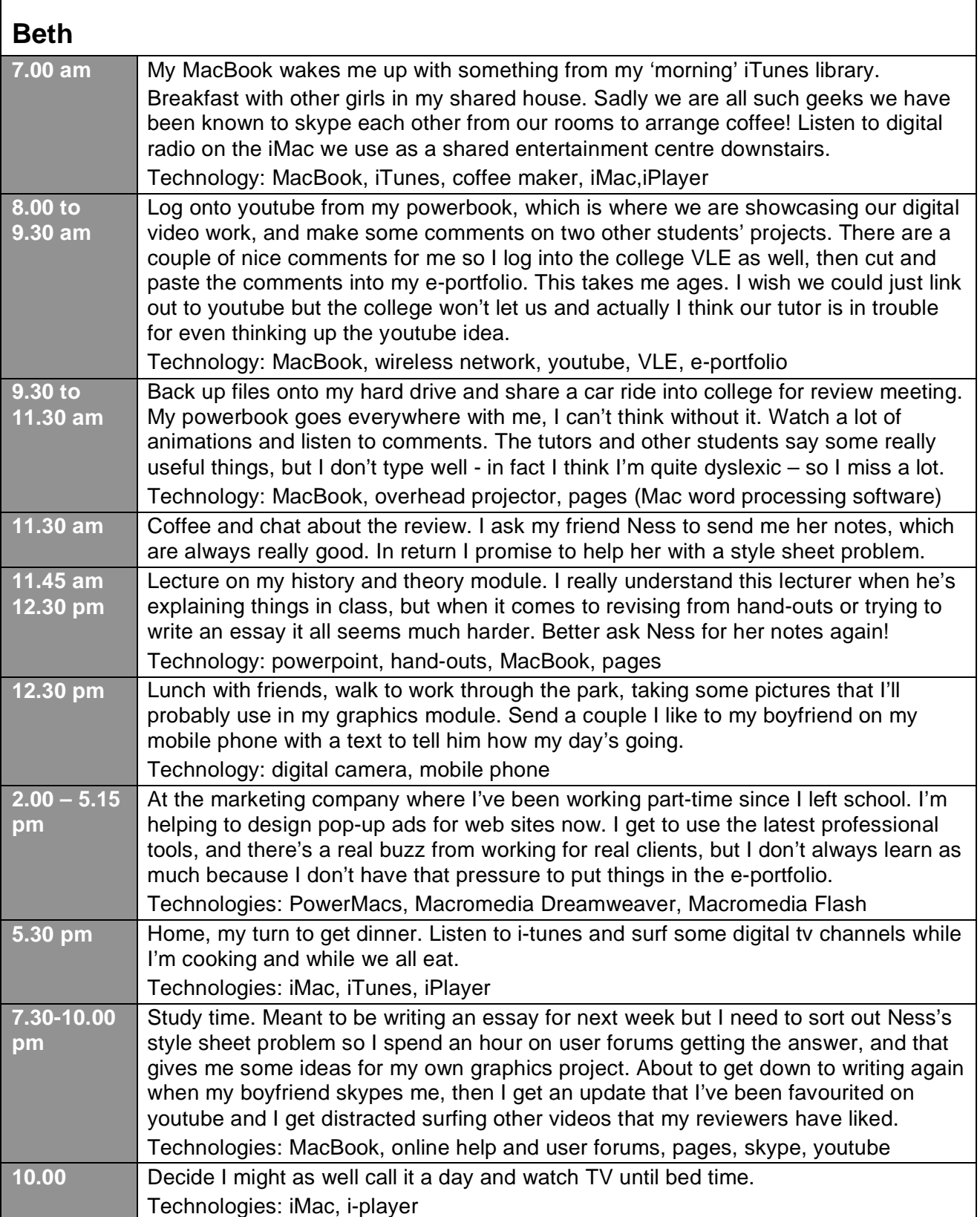

Ē

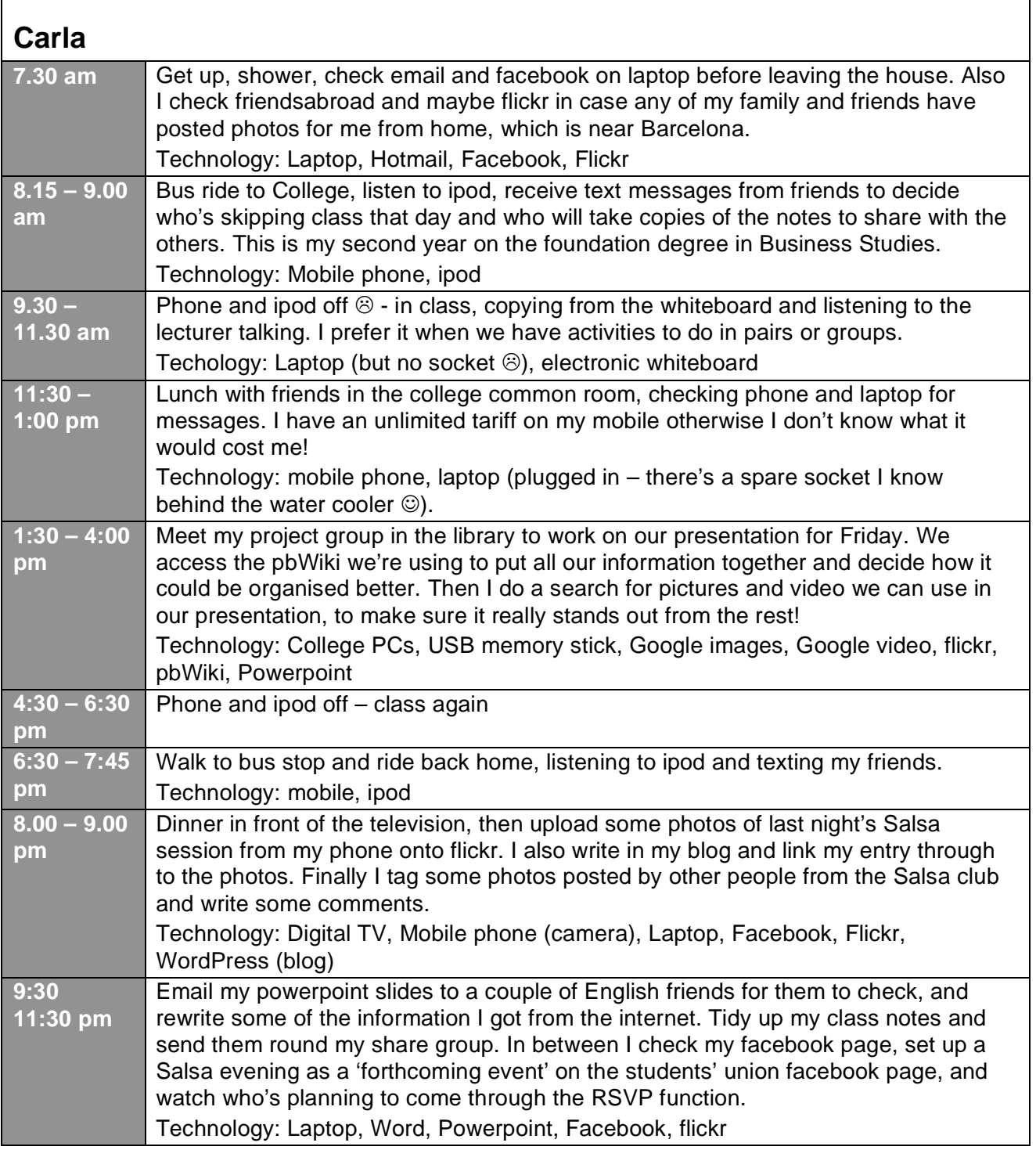

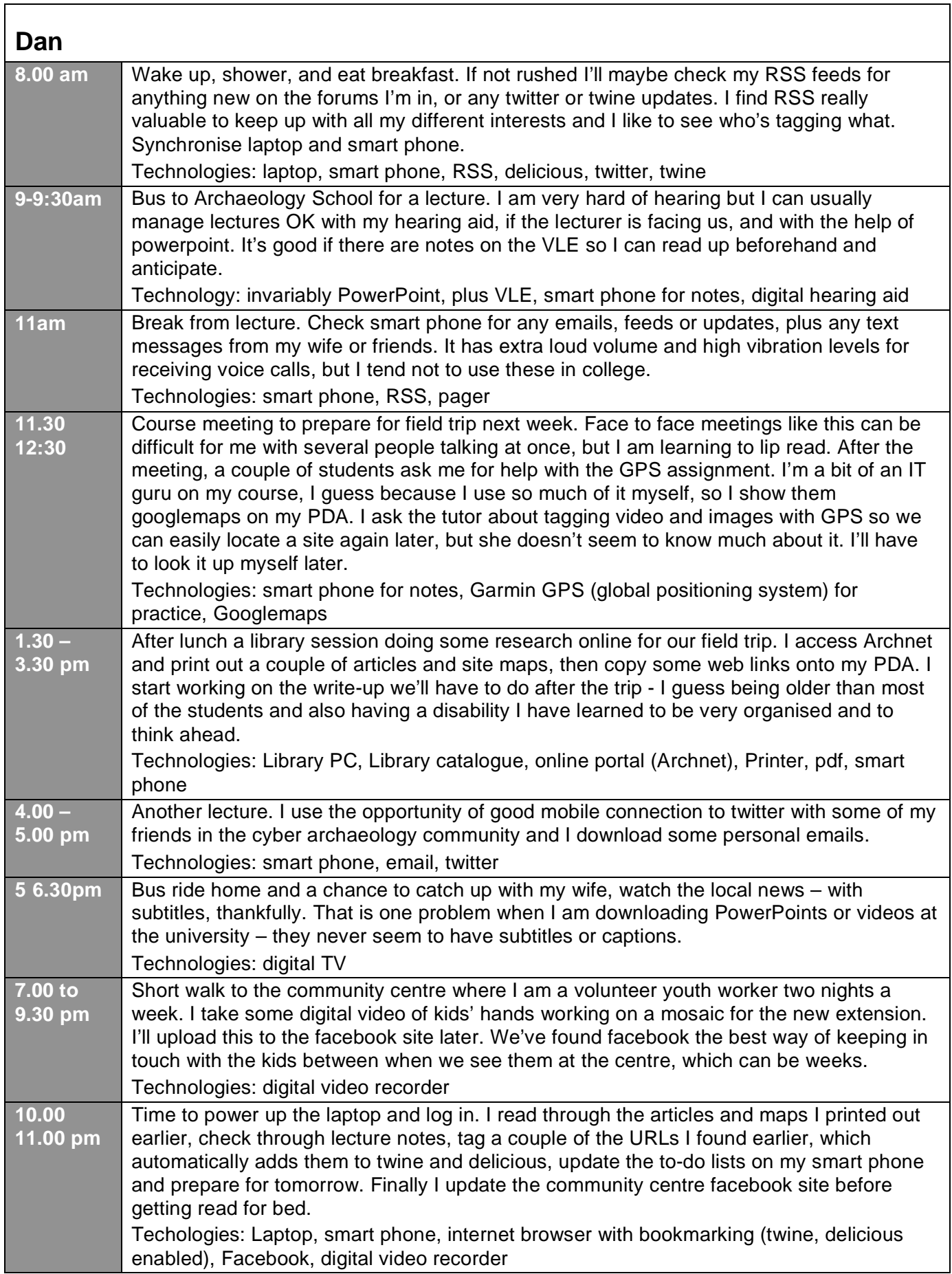

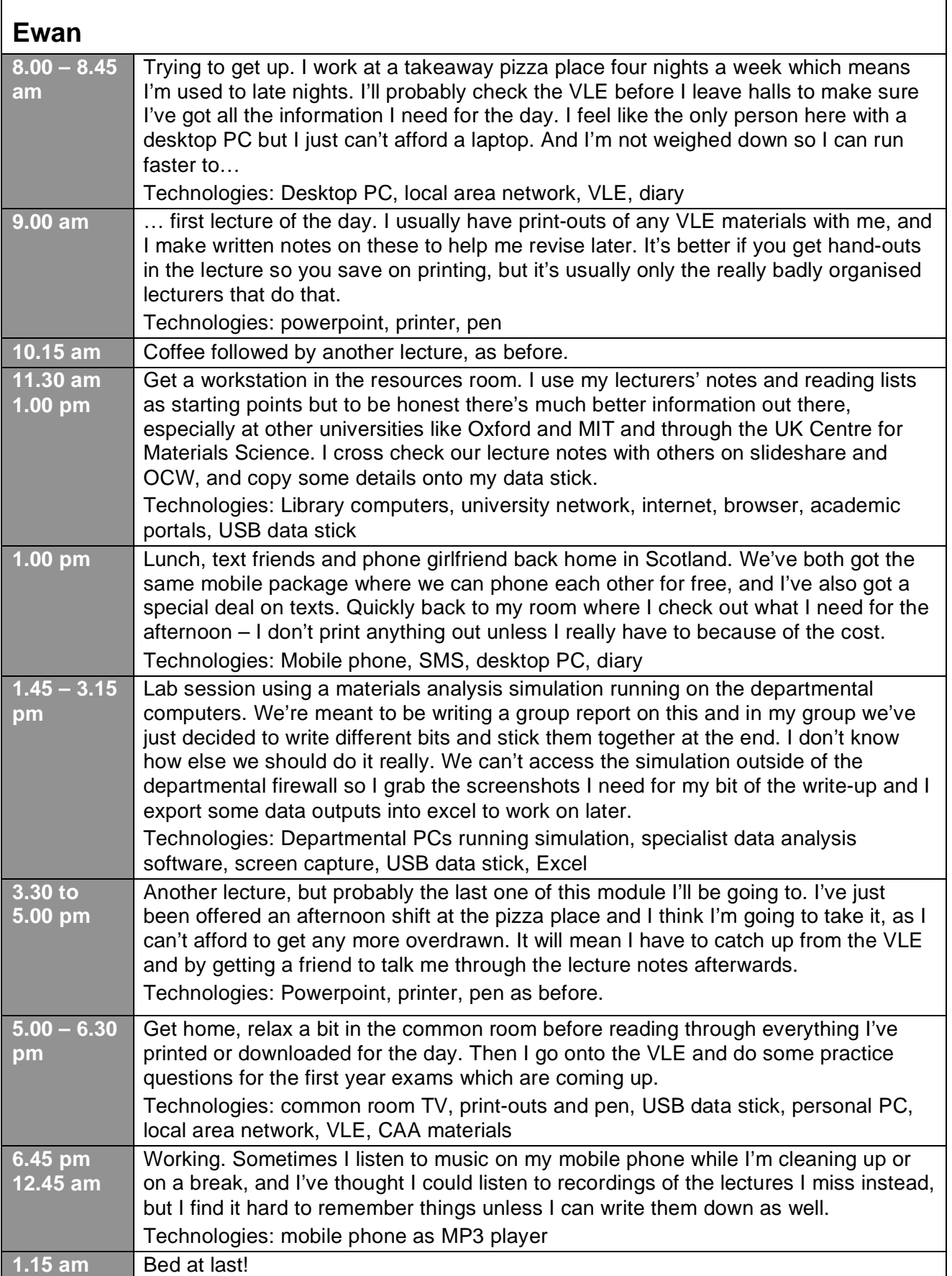

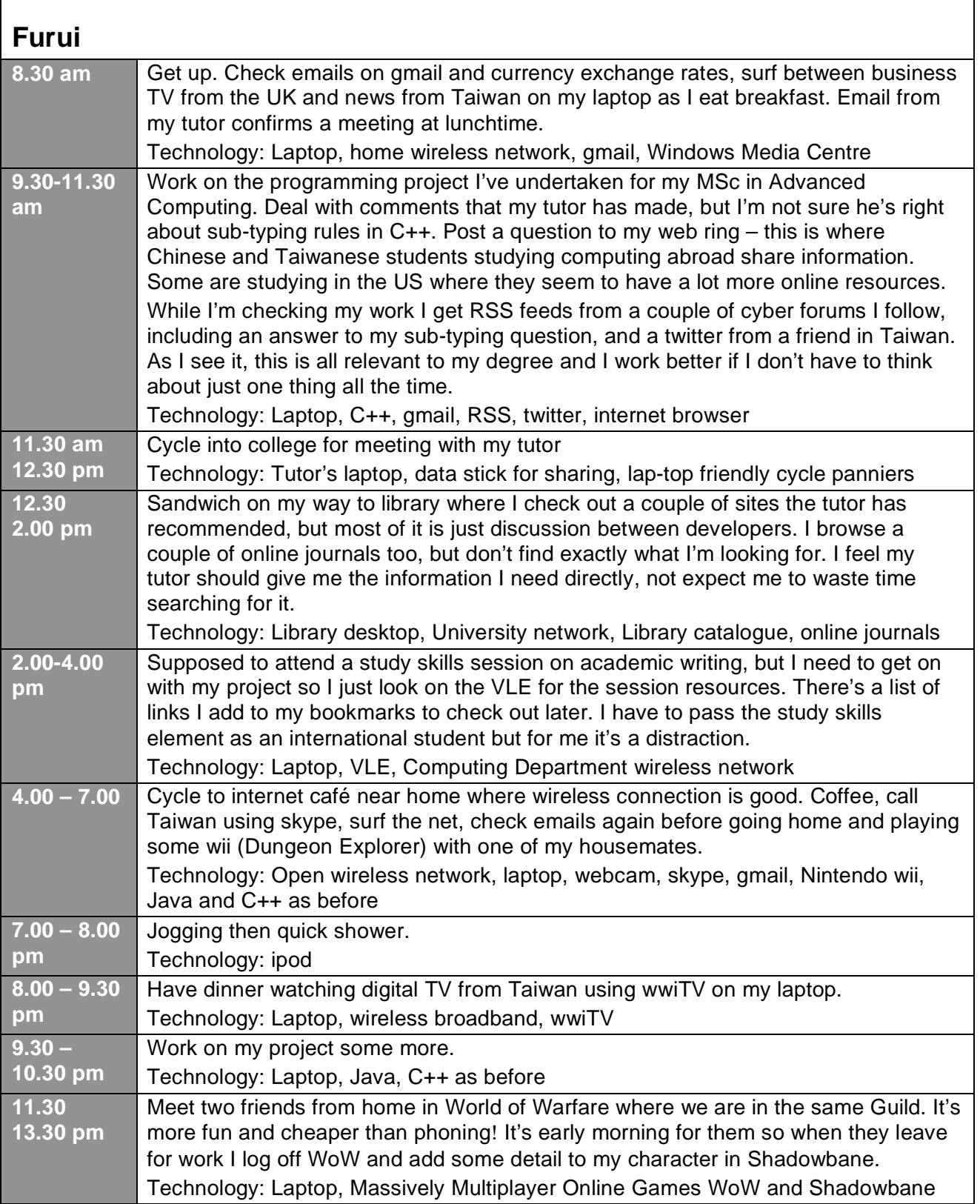